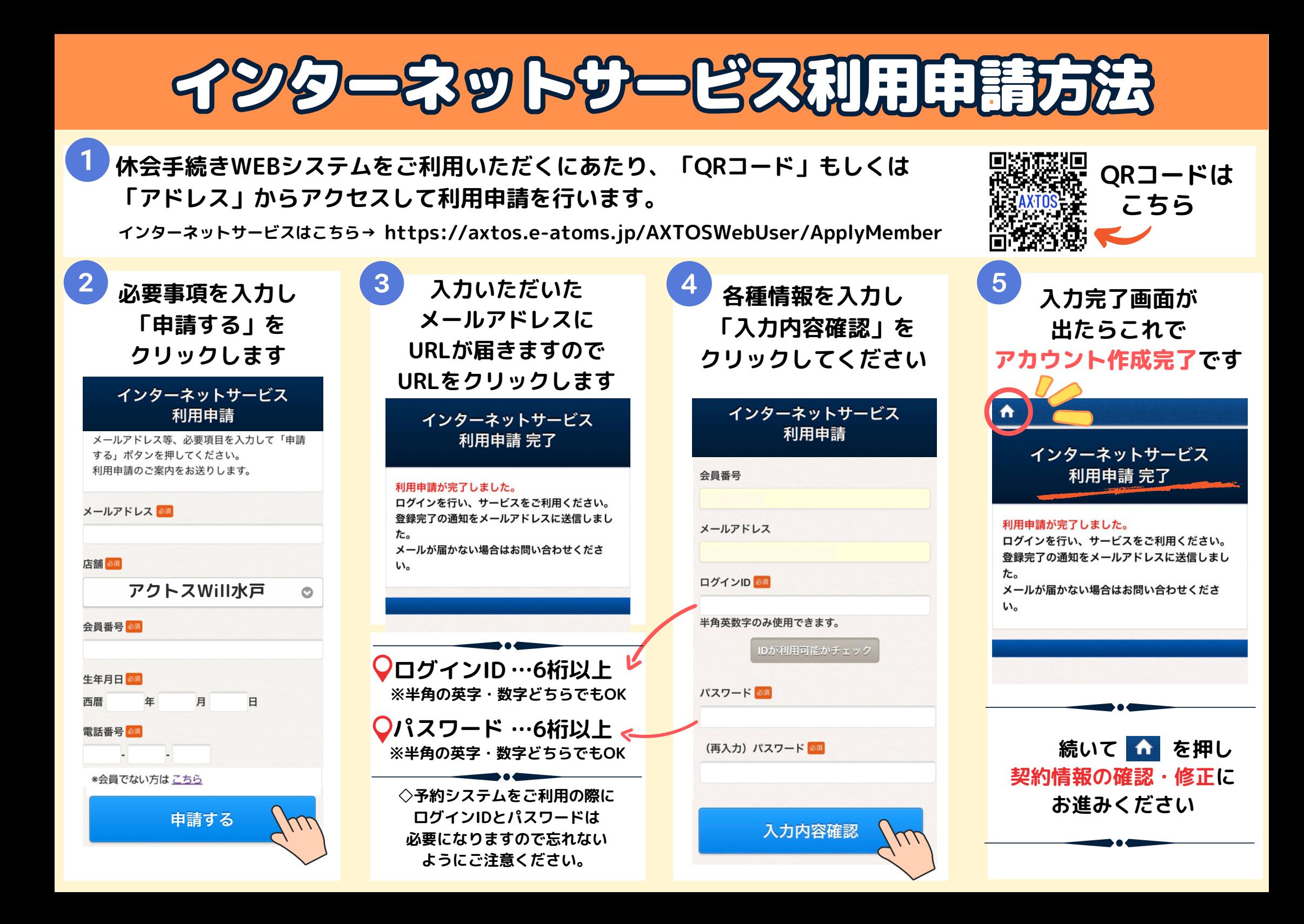

## イヤ全手続きWEB申請方法 無別国~10日期間中に翌月の

## 休会手続きがWEB申請できます。

諸届受付完了通知メールが 届きますのでご確認ください。

確定

## 【休会手続き方法】

会費内訳

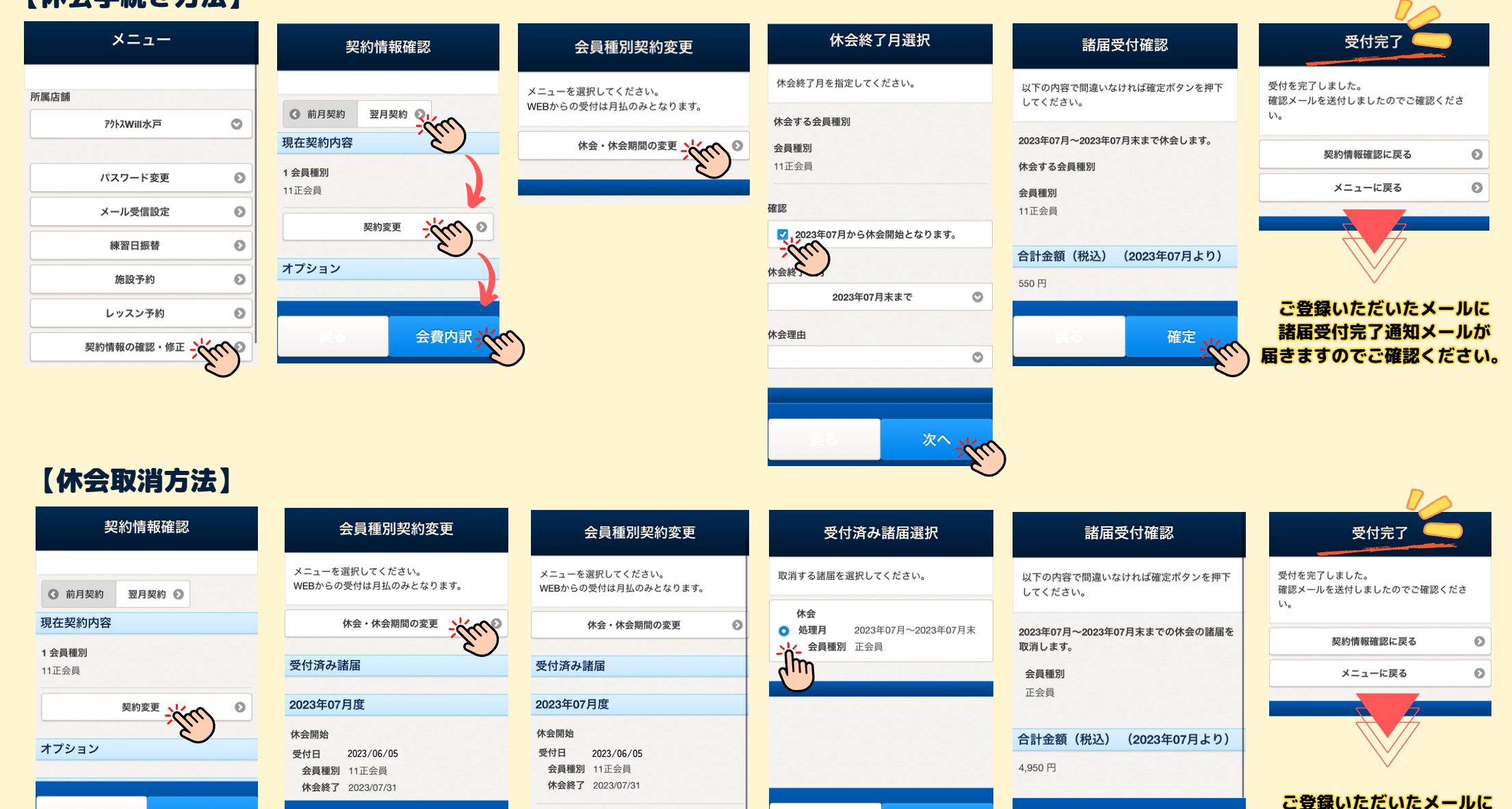

 $\sqrt[3]{2}$ 

次へ

受付済み諸届の取消